# **Element Technology - String Conversion**

### **Summary Summary**

It provides a function to change the given string into uppercase or lowercase.

### **Description Description**

It provides a function to convert the string object into uppercase or lowercase.

#### **Related Sources Related Sources**

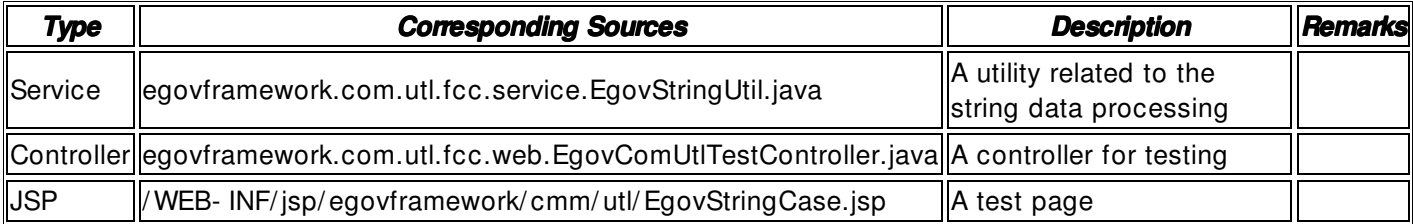

### **Method**

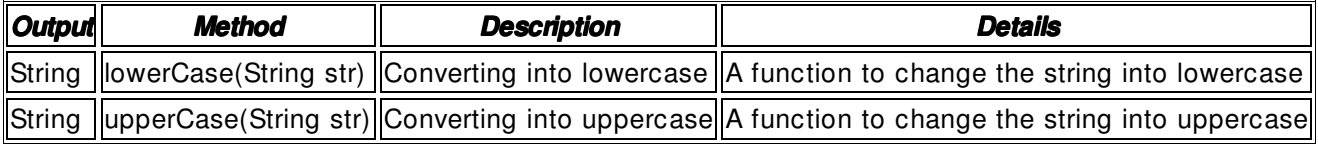

### **Input**

- str: A string object, not the null to be converted
- Validation Check: Validation check of the element technology

## **Output**

• String: When null is input for the converted string object, the null returns

## **Environmental Settings**

### **N/A**

## **Manual**

import egovframework.com.utl.fcc.service.EgovStringUtil;

... String str = request.getParameter("string");

System.out.println("Original : " + str); System.out.println("Upper case : " + EgovStringUtil.upperCase(str)); System.out.println("Lower case : " + EgovStringUtil.lowerCase(str));

## **References**

- Reference to replacing strings: **String Replacement**
- Reference to validity check of strings: String Validity Check
- Reference to searching strings: **String Search**